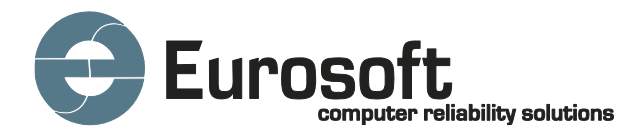

# **ZeroData™ Windows ® V1.5.0.0929**

Eurosoft ZeroData™ Windows® permanently, safely and securely removes all of the data on storage devices, exceeding the data destruction levels specified by major organisations and Government bodies for PC reassignment, upgrades, refurbishment, ITAD, recycling and donation.

Increased storage of sensitive personal and commercial data along with the increase in reused or recycled IT equipment, has driven the need for permanent data erasure of hard drives and other storage devices – ZeroData Windows is fast and it's indispensable.

**Awesome, Eurosoft only reminders…**

**Erases more drives than most…***regardless of drive type…legacy or UEFI***…from only one Windows-based application. First 12N Smart QR label. Even perform Purge erase on NVMe drives connected to iRST.**

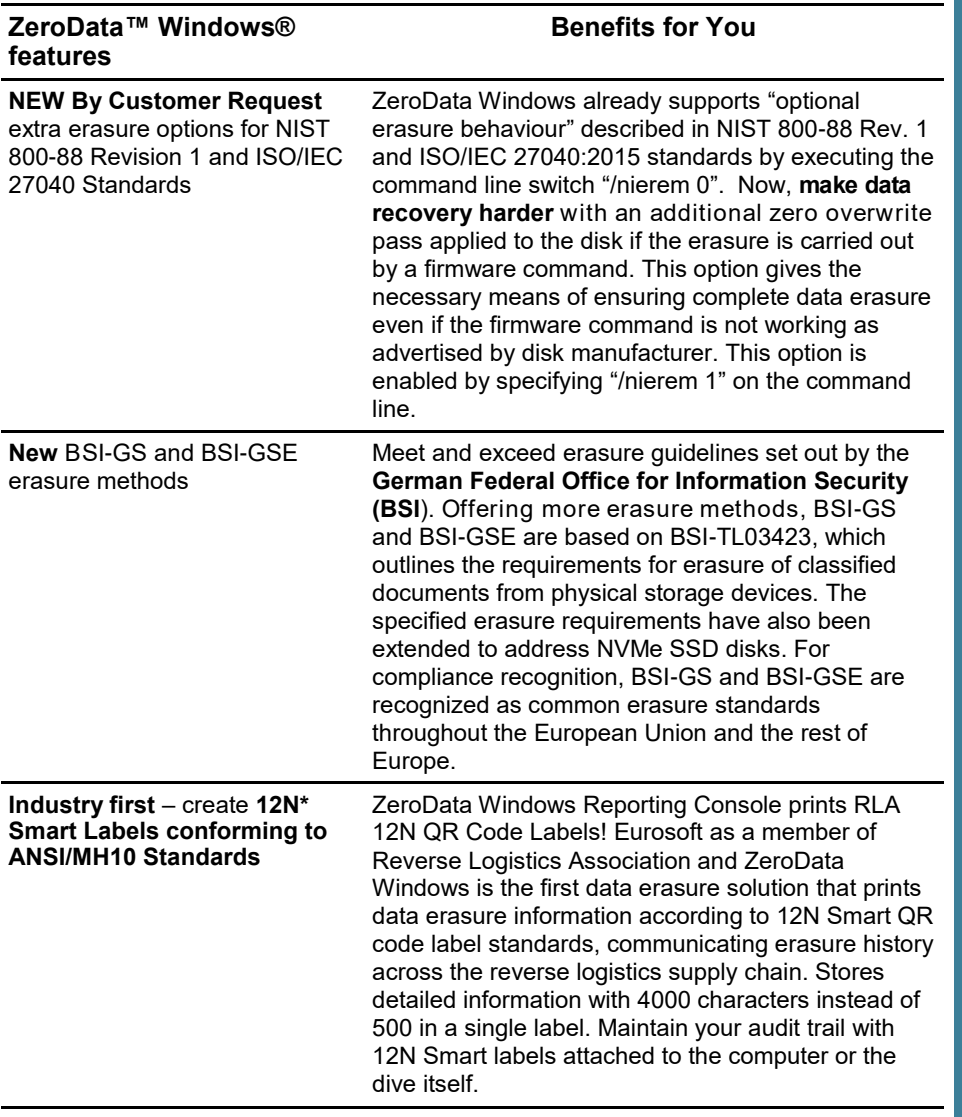

### **Product Announcement ZeroData™ Windows®**

#### Select erasure method

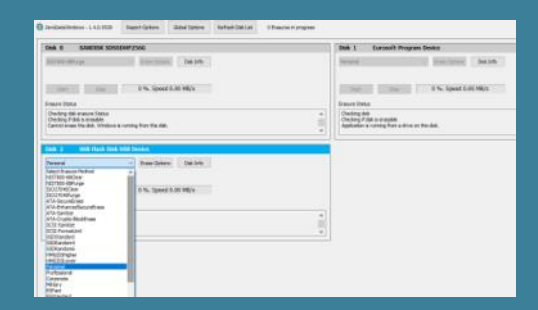

#### Erase drives in parallel

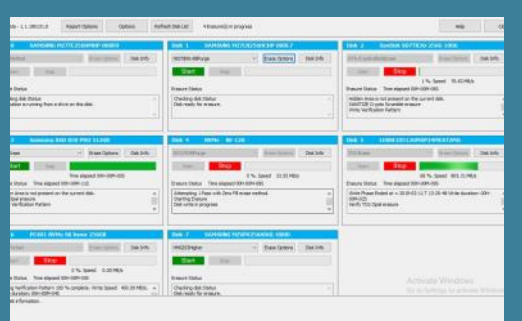

#### Print tamper proof erasure reports for each drive

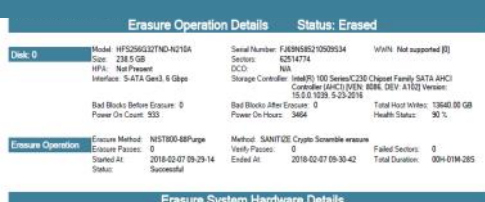

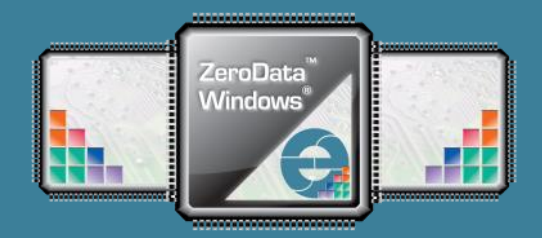

FREE Updates and technical support provided automatically for one year. Keep your data wiping methods current. Upgrade to the latest version of **ZeroData Windows** 

**[PREVIOUS PRODUCT UPDATES](https://www.eurosoft-uk.com/category/product-announcements/)**

[www.eurosoft-uk.com](https://www.eurosoft-uk.com)

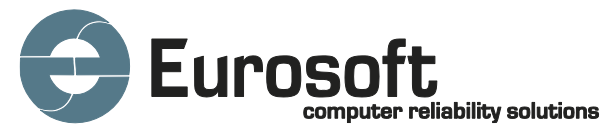

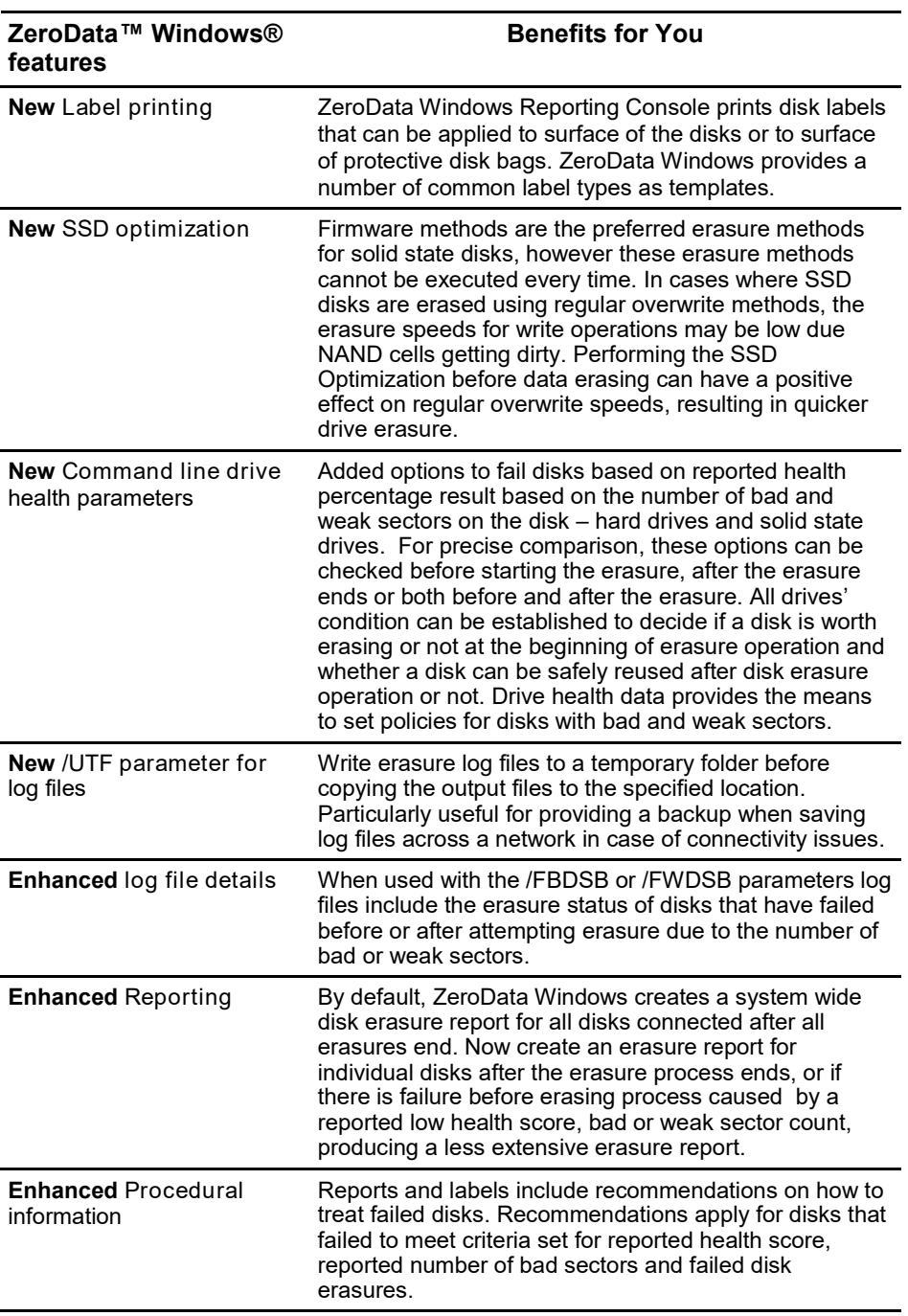

Conforming to **GDPR, government, military, NIST and ISO/IEC standards** you

can trust ZeroData Windows to provide the proof you need of permanent

erasure demanded by compliance standards worldwide.

1<sup>st</sup> place – Longest running PC diagnostic company – 40 years – with spectacular results from our **Microtopology** memory testing and the original 'self-boot' capability in 1986!

\*12N QR code converter tools available from <https://www.informission.com/>

**Eurosoft (UK) Ltd** Tel +44 (0)1202 297315 Fax: +44 (0)1202 558280 www.eurosoft-uk.com

**Eurosoft (US) Inc.** Tel +1 (712) 255-7483 Fax: +1 (866) 615-9384 www.eurosoft-us.com

## **Product Announcement ZeroData™ Windows®**

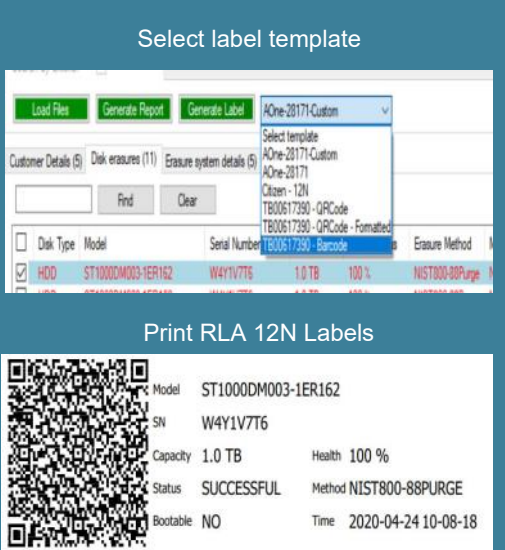

Time 2020-04-24 10-08-18

Yes, you need secure, permanent data erasure... Yes, you need to do it fast… Yes, you need secure reports of all data erasure... Do the products you use meet your demands? Call us now to discuss how you can save more money and time using ZeroData Windows. Or go to the website to try a package for yourself.

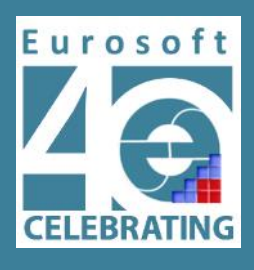

 $\lceil$ **Microsoft Partner** The endent Software Vendor (ISV)

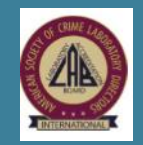

**Level 1 and II certified ASCLD/LAB International accredited forensic testing laboratory (ISO/IEC 17025:200).**

© Eurosoft (UK) Ltd. 1988-2020. Pc-Check is a registered trademark of<br>Eurosoft (UK) Ltd. PC Builder, Pc-Check UEFI, Pc-Check Windows, Pc<br>-Check Virtual Pc-Check, ZeroData, ZeroData Windows, USB Pre-<br>ferred Port Plug, CDT, their respective owners. REV171220

Note: Windows PE v1.x contains a security feature that will cause end<br>user's systems to reboot without prior notification to the end user after 24<br>hours of continuous use. Windows PE v2.x contains a security feature that **will cause end user's systems to reboot without prior notification to the end user after 72 hours of continuous use.**